Computergrafik 2010 Oliver Vornberger

> Kapitel 18: Beleuchtung

# Ausgangslage

am Ende der Viewing Pipeline liegt vor:

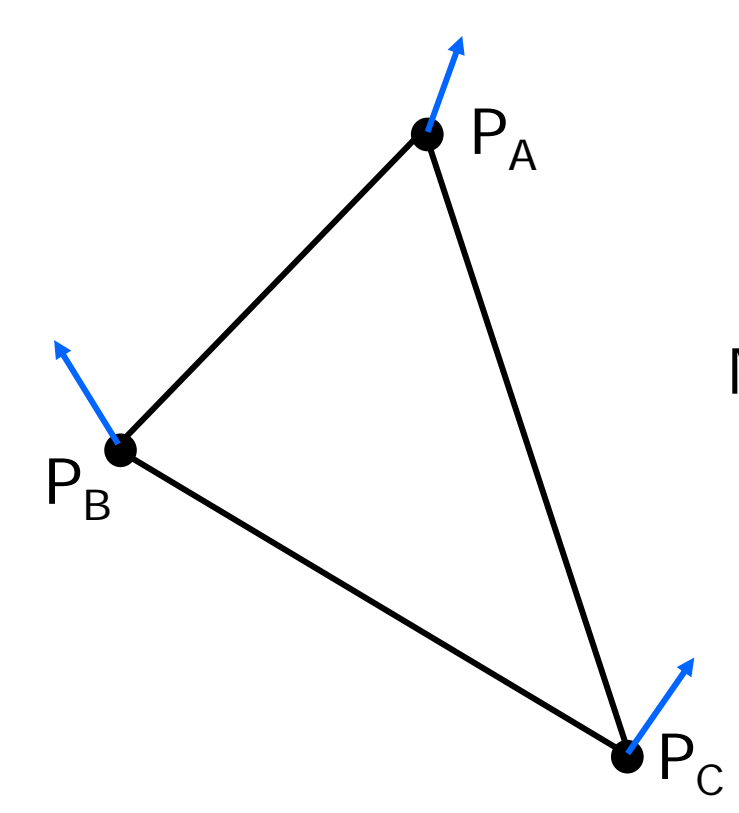

Materialeigenschaften

# Beleuchtungmodelle

- lokal:Objekt, Lichtquellen, Augenpunkt
- global: Objekt, Lichtquellen, Augenpunkt, alle anderen Objekte

# Triangulierung

konvexe Polygone triangulieren

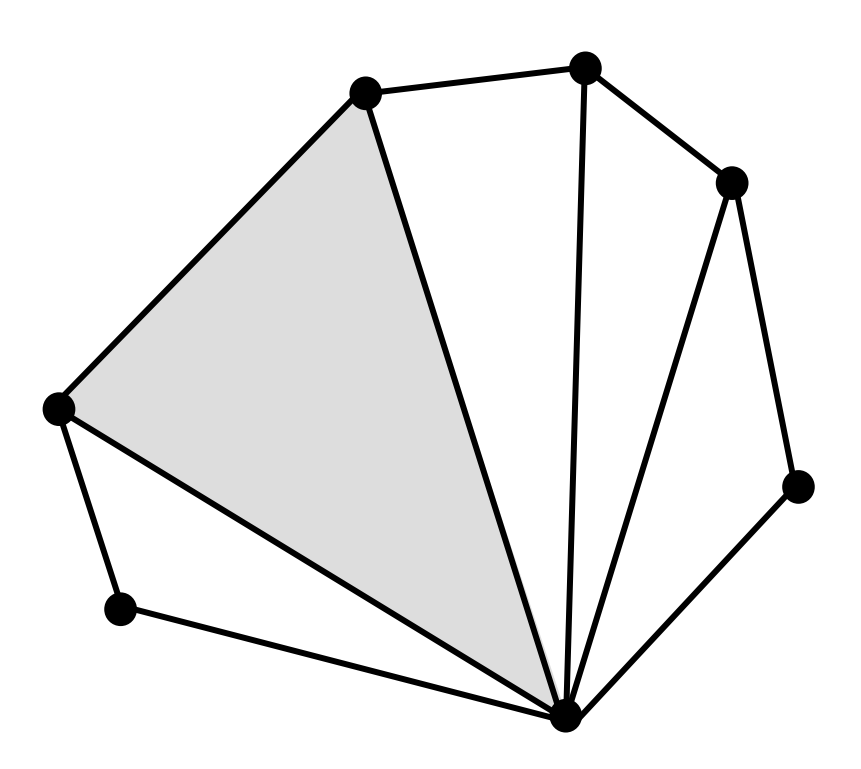

# Triangulierung

#### konkave Polygone triangulieren

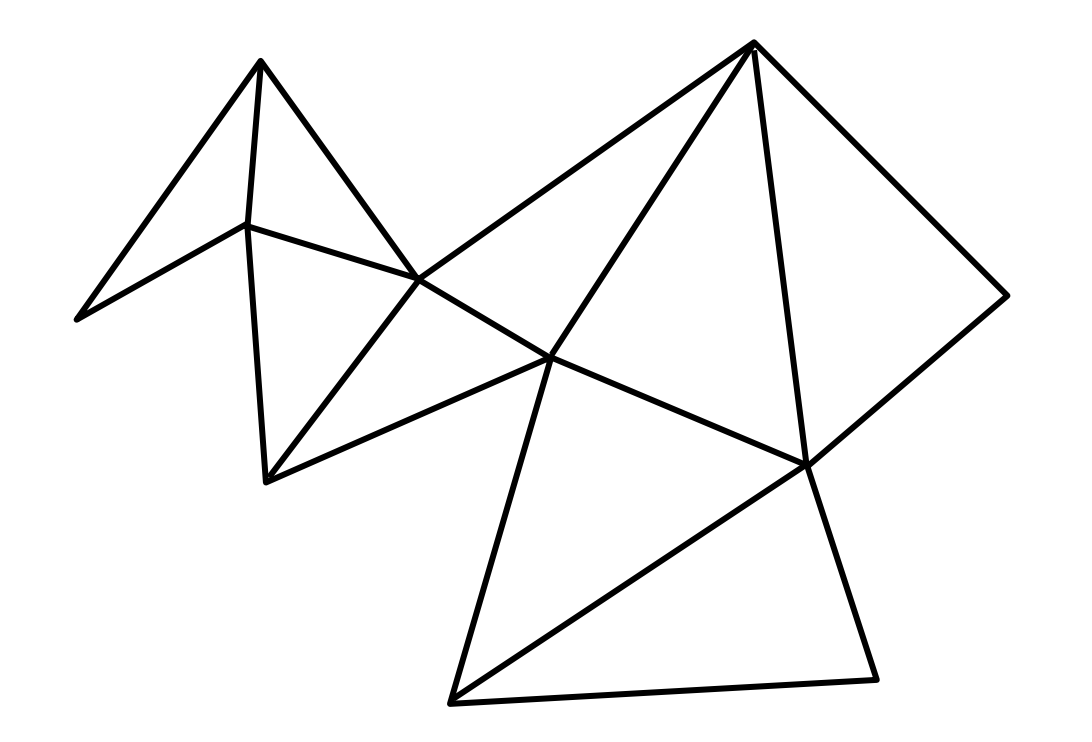

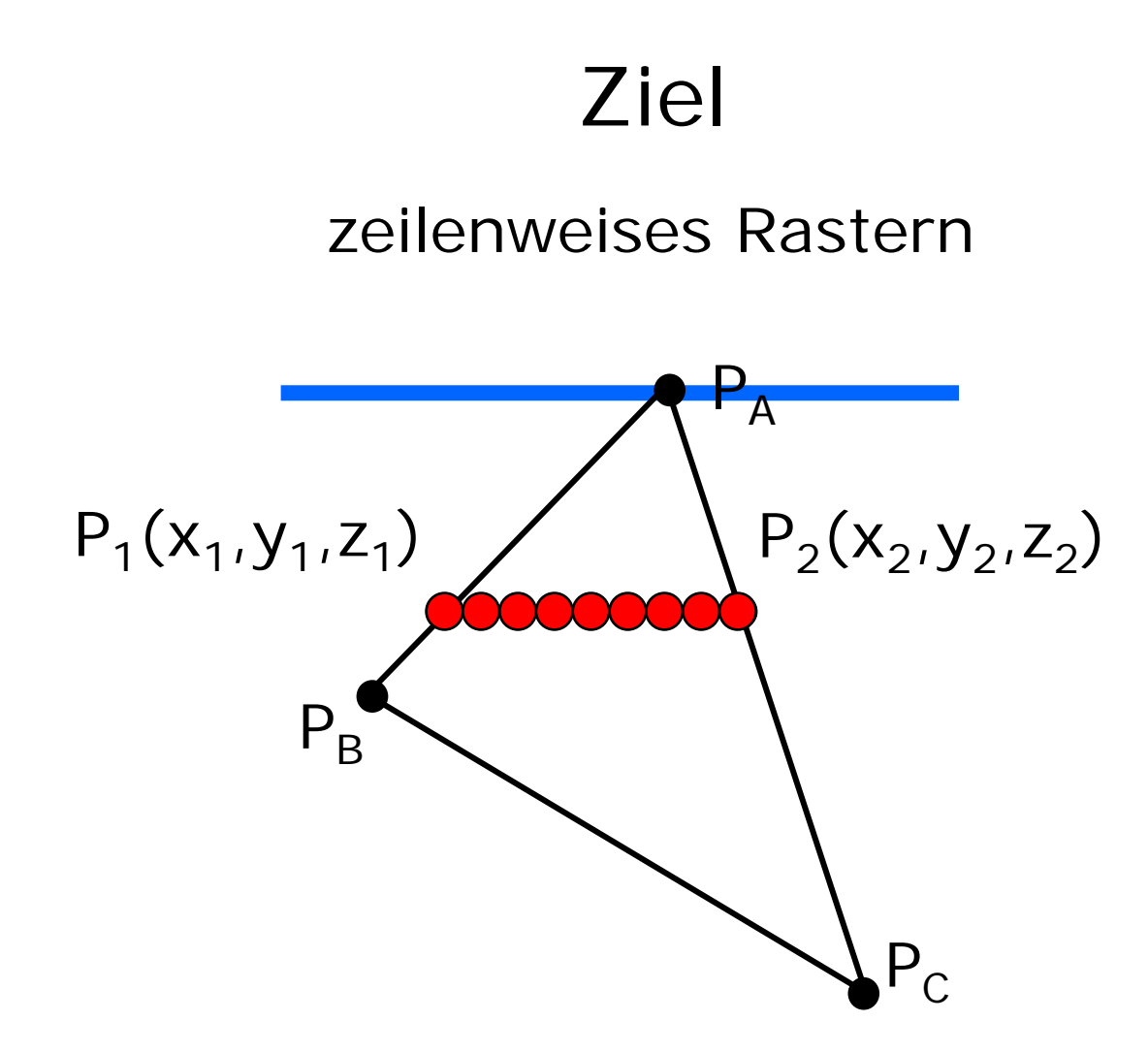

 $6\phantom{a}$ 

# Einfärbung/Beleuchtung

zur Berechung der Farbe eines Pixels geht ein:

- Materialeigenschaften des Objekts
- Augenpunkt des Betrachters
- Normalenvektor des Objekts
- Positionierung der Lichtquellen
- Art der Lichtquellen

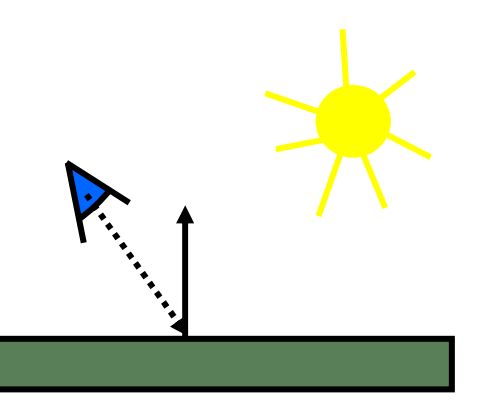

# Lichtquellen

- Umgebungslicht ambient light
- gerichtetes Licht adirected light
- $\bullet$
- Strahler

Punktlicht point light spot light

# Umgebungslicht

- keine Position
- keine Richtung
- Intensität I<sub>a</sub>

### Gerichtetes Licht

- keine Position
- Lichtrichtung  $\mathsf{L}_{\mathsf{g}}$
- Intensität I<sub>g</sub>

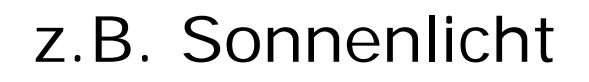

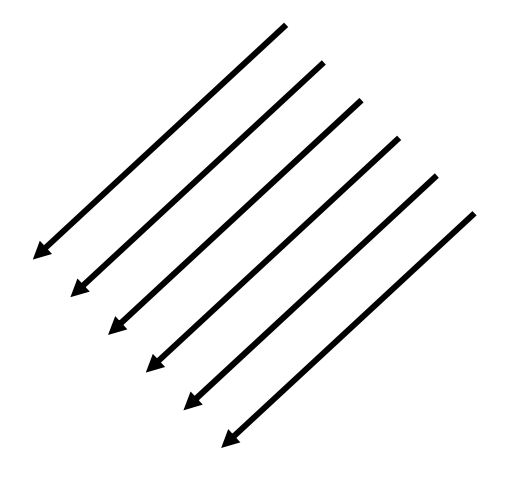

# Punktlicht

- Position P
- keine bevorzugte Richtung

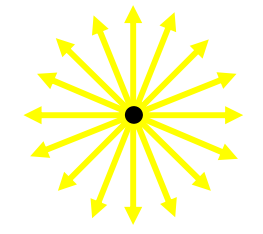

- Anfangs-Intensität I $_{\rm 0}$
- Intensität nimmt mit Entfernung ab

$$
I(r)=\frac{I_0}{C_1+C_2\cdot r}
$$

- $r\geq 0$  Abstand zur Lichtquelle
- $C_2\geq 0$  Abschwächungskoeffzient
- $C_1 \geq 1$  (verhindert zu kleinen Nenner)

# Strahler

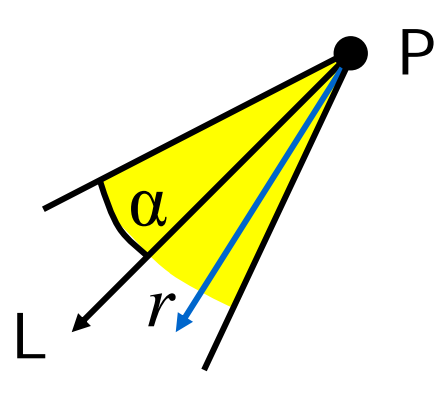

- Position P
- Lichtrichtung L
- Intensität I<sub>o</sub>
- Abschwächungskoeffizienten C<sub>1</sub>, C<sub>2</sub>
- [Abstrahlwinkel α]
- Konzentrationsexponent c

 $\Rightarrow$  Intensität bei Richtung r  $=\cos(r,L)^c$ 

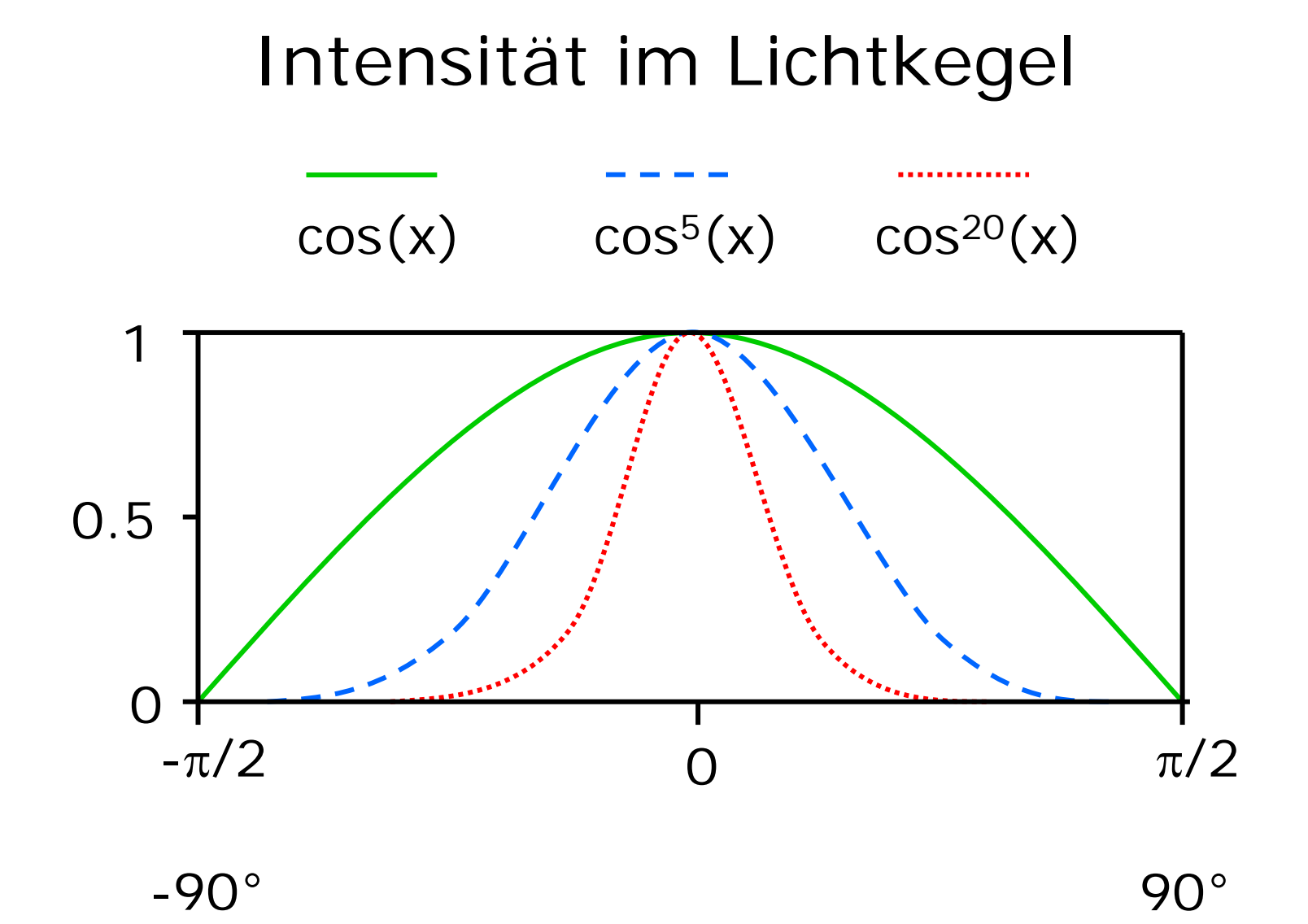

13

# Gesamtbeleuchtung pro Pixel

- ambientes Licht
- diffus reflektiertes gerichtetes Licht
- spekular reflektiertes gerichtetes Licht

$$
\overline{C}=\overline{C_a}+\sum_{i=1}^n\overline{C_{d_i}}+\sum_{i=1}^n\overline{C_{s_i}}
$$

 $n$  Zahl der Lichtquellen

- $\overline{C_a}$  ambienter Anteil
- diffuser Anteil von Lichtquelle i  $C_{d_i}$
- spekularer Anteil von Lichtquelle i  $\overline{C_{s_i}}$

pro Farbe einzeln berechnen !

# Oberflächeneigenschaften

- ambienter Reflexionskoeefizient  $k_{a}$
- diffuser Reflexionskoeffizient $k_d\$
- spekularer Reflexionskoeffizient  $k_{s}$
- diffuse Objektfarbe  $O_d$
- $O_s$  spekulare Objektfarbe
- spekularer Exponent  $O_e$

### ambiente Reflexion

Grundhelligkeit eines Objekts

$$
\overline{C_a} = k_a \cdot I_a \cdot \overline{O_d}
$$

- $k_a$ ambienter Reflexionskoeffizient
- $I_a$  Intensität des ambienten Lichts
- $\overline{O_d}$  diffuse Objektfarbe

## diffuse Reflexion

vom Objekt diffus reflektiertes Licht, d.h. überall gleichmäßig sichtbar

$$
\overline{C_d} = k_d \cdot I_e \cdot \overline{O_d} \cdot \cos(L,N)
$$

- diffuser Reflexionskoeffizient  $k_d\$
- Intensität des einfallenden Lichts  $I_e$
- diffuse Objektfarbe  $O_d$

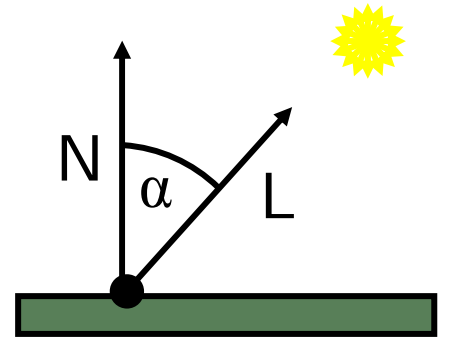

### spekulare Reflexion

vom Objekt gespiegeltes Licht, nur in bestimmter Richtung sichtbar

$$
\overline{C_s} = k_s \cdot I_e \cdot \overline{O_s} \cdot \cos(R,A)^{O_e}
$$

spekularer Reflexionskoeffizient  $k_{s}$ 

- Intensität des einfallenden Lichts  $I$   $_e$
- spekulare Objektfarbe  $O_s$
- $O_e$  spekularer Exponent, regelt Streukegel

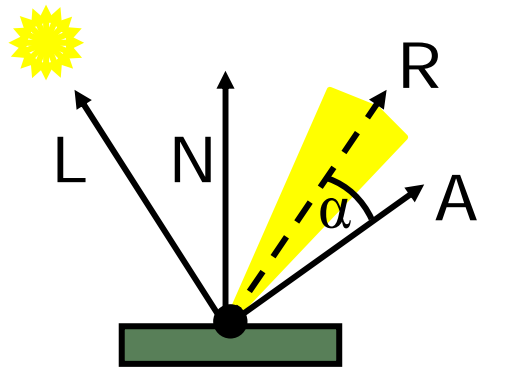

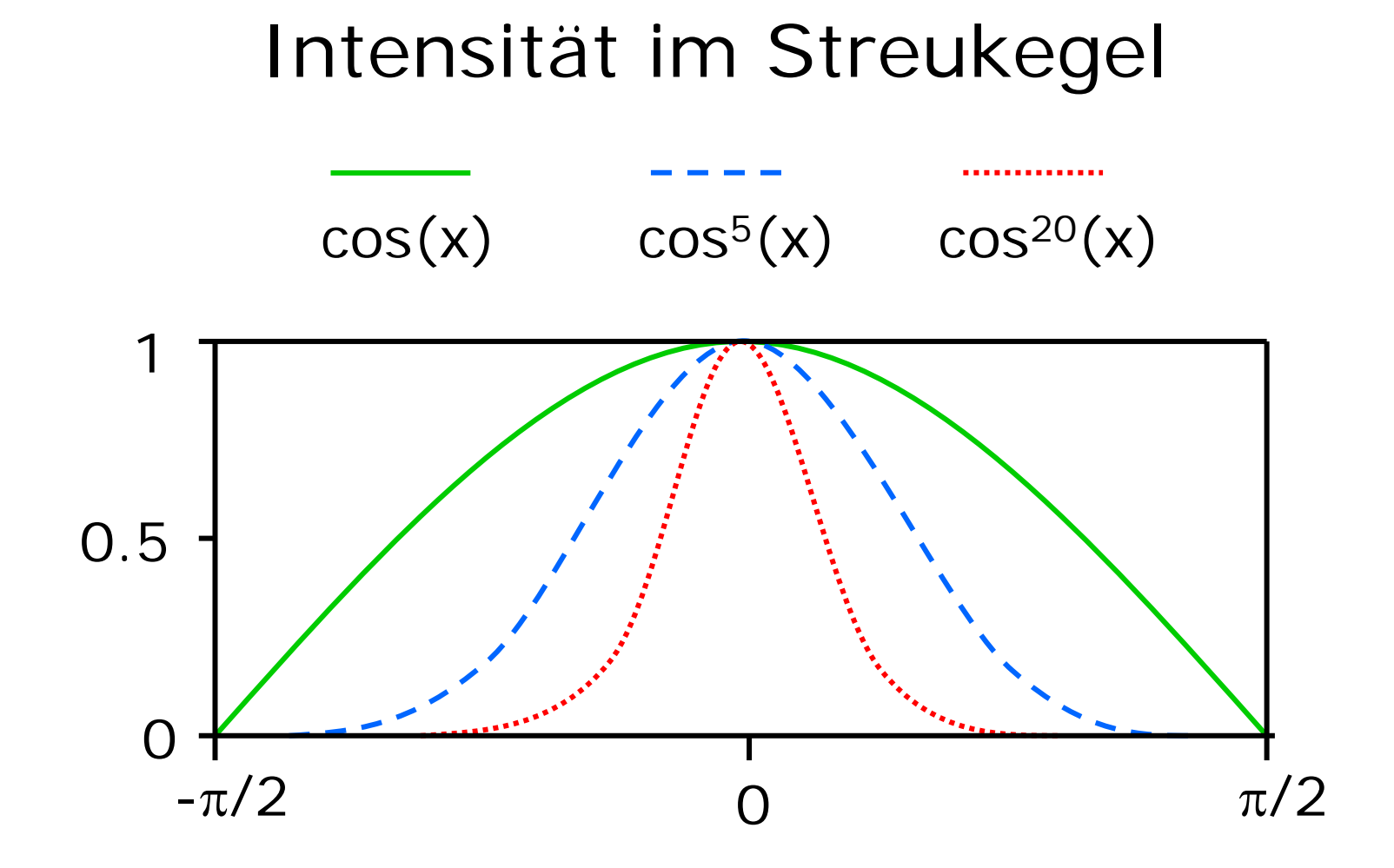

19

### Materialeigenschaften

nicht mehr abstrahlen als empfangen:

$$
0 \le k_a, k_d, k_s \le 1
$$
  

$$
k_a + k_d + k_s \le 1
$$

kontrastarm

 $k_a\gg k_d, k_s$ 

matt

 $k_d\gg k_s$ 

spiegelnd

 $k_s > k_d$ 

# Schattierungsalgorithmen

- Flat Shading: pro Dreieck eine Farbe
- Gouraud Shading: Interpolation der Farbwerte
- Phong Shading: Interpolation der Normalen

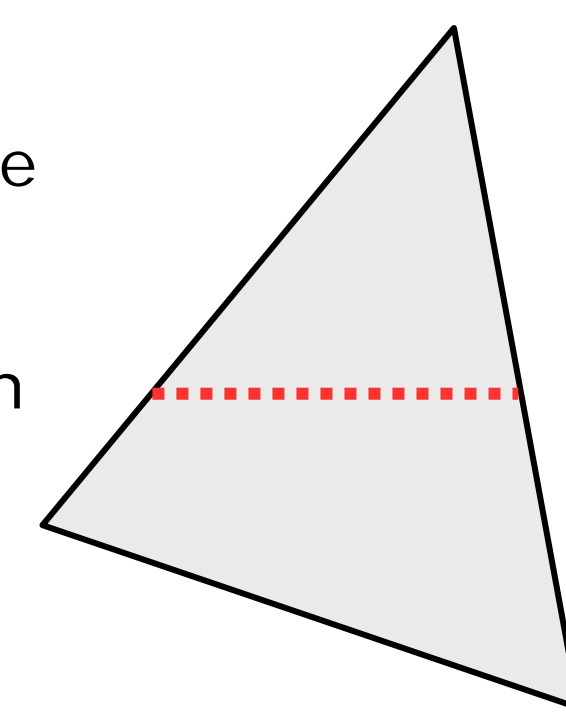

# Normalen angleichen

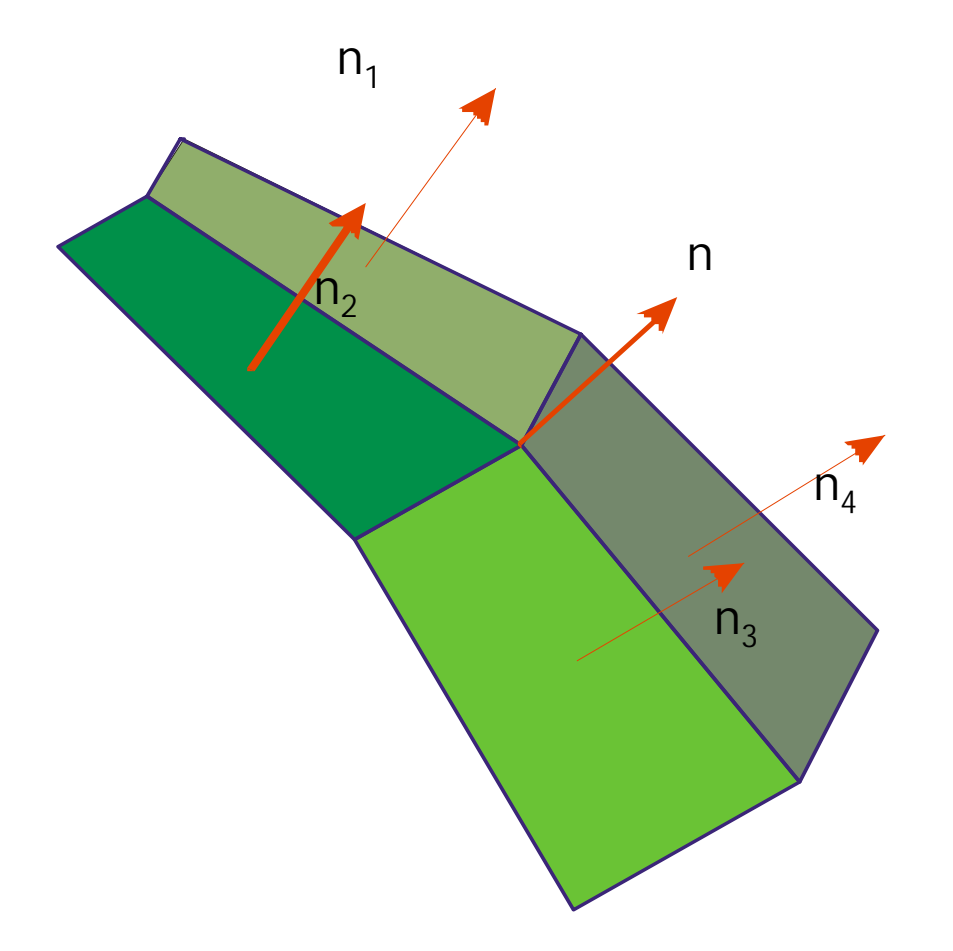

# Flat Shading

- Eckpunkte im WC beleuchten
- Mittelwert für alle Pixel

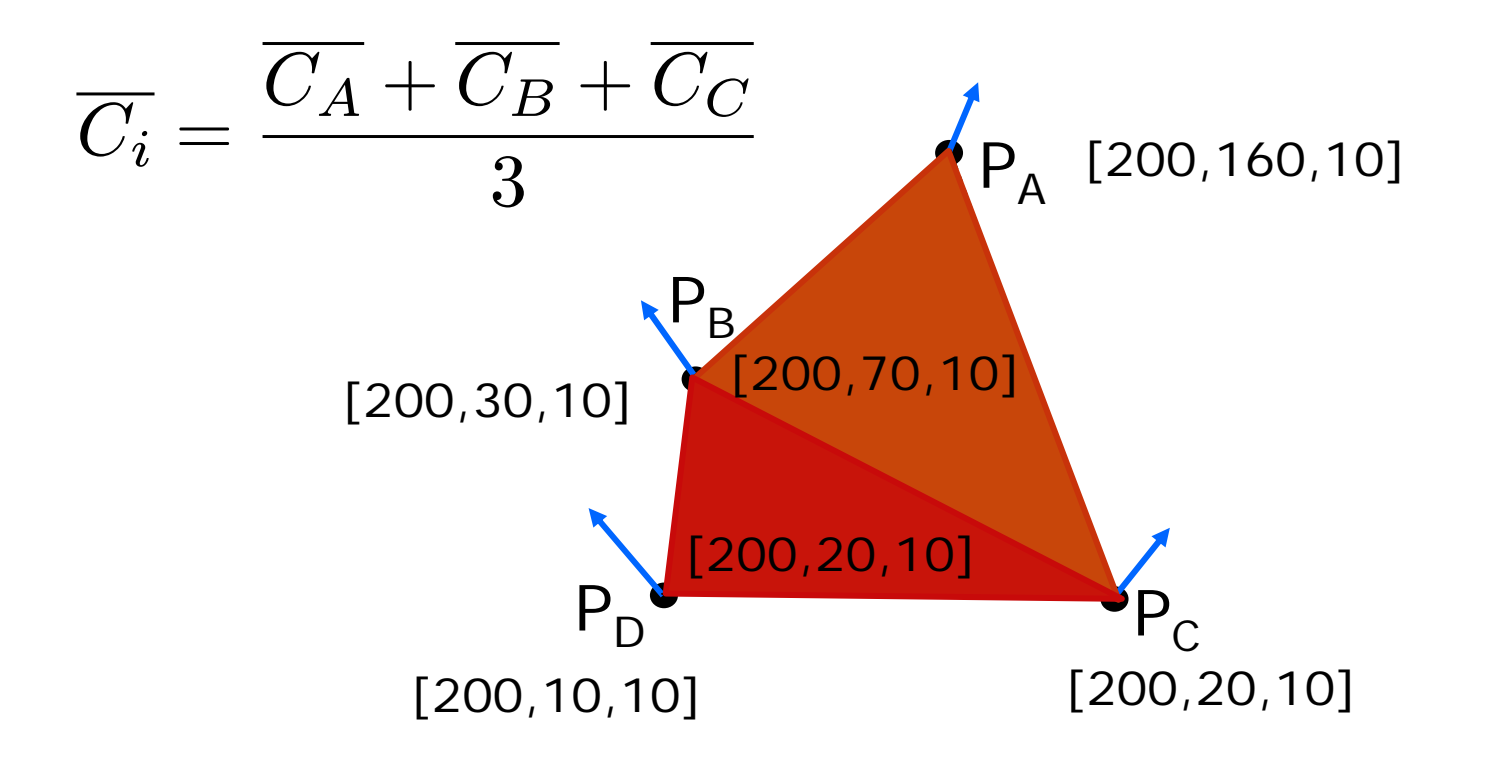

#### **Gouraud Shading**

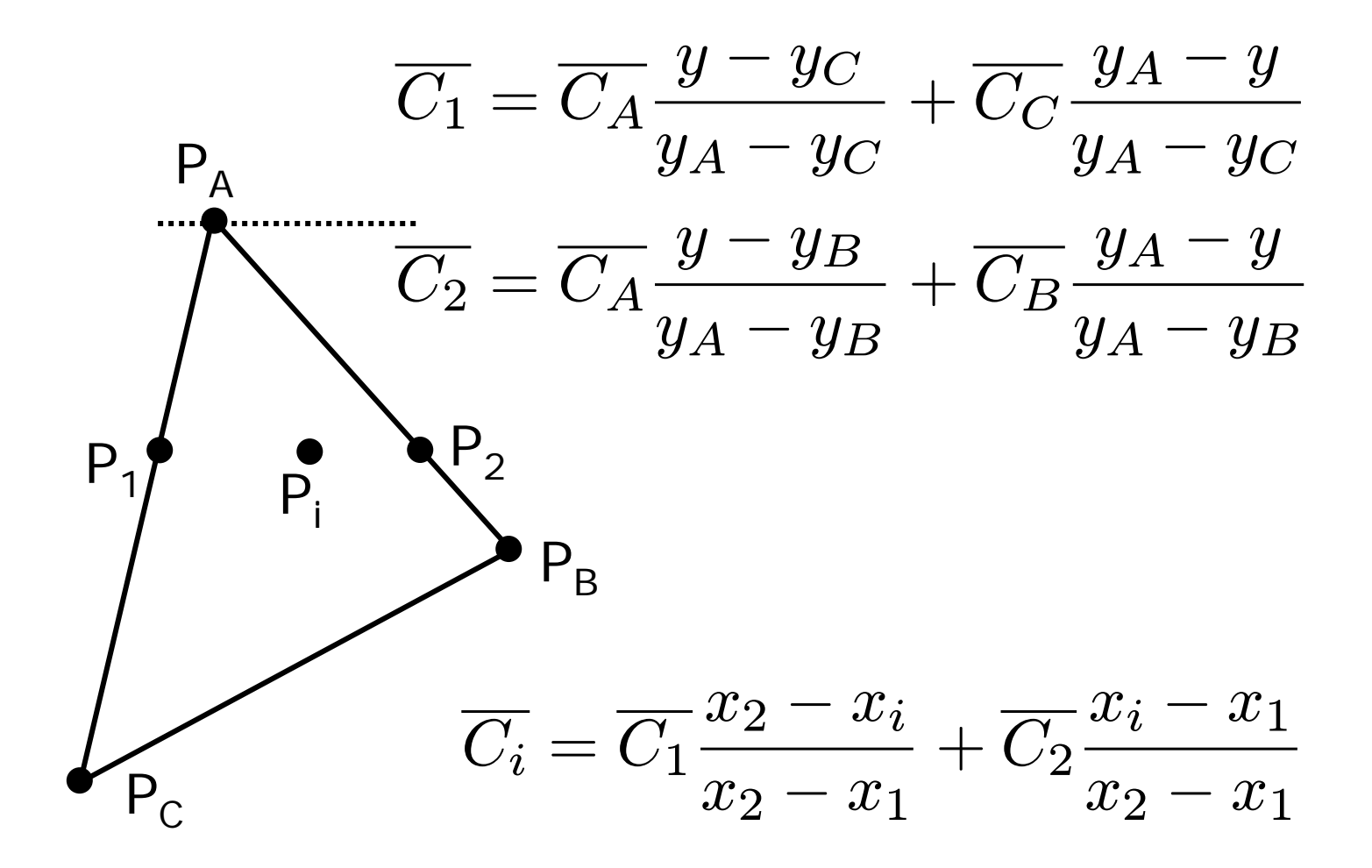

24

# Gouraud Shading

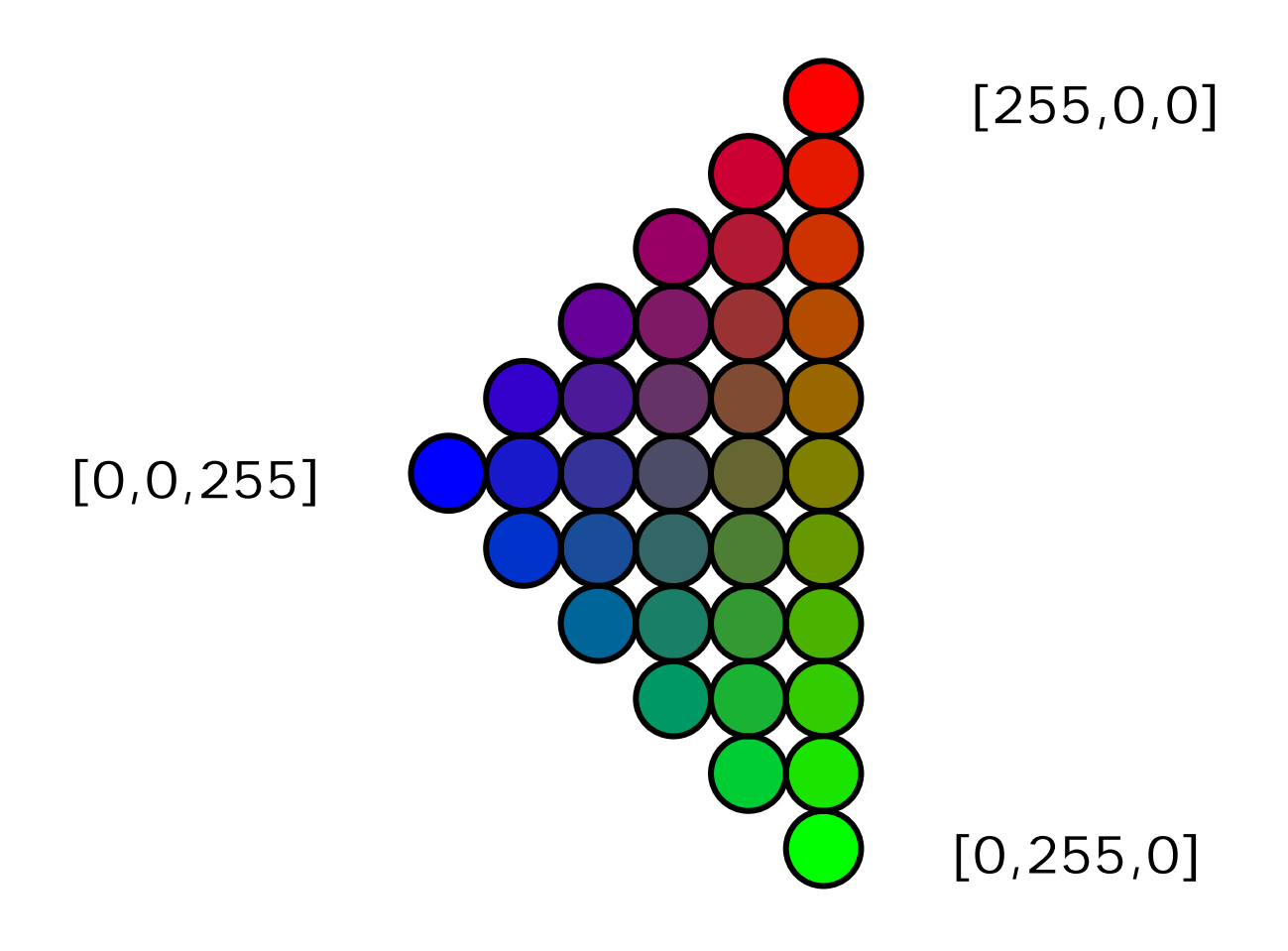

### Flat versus Gouraud

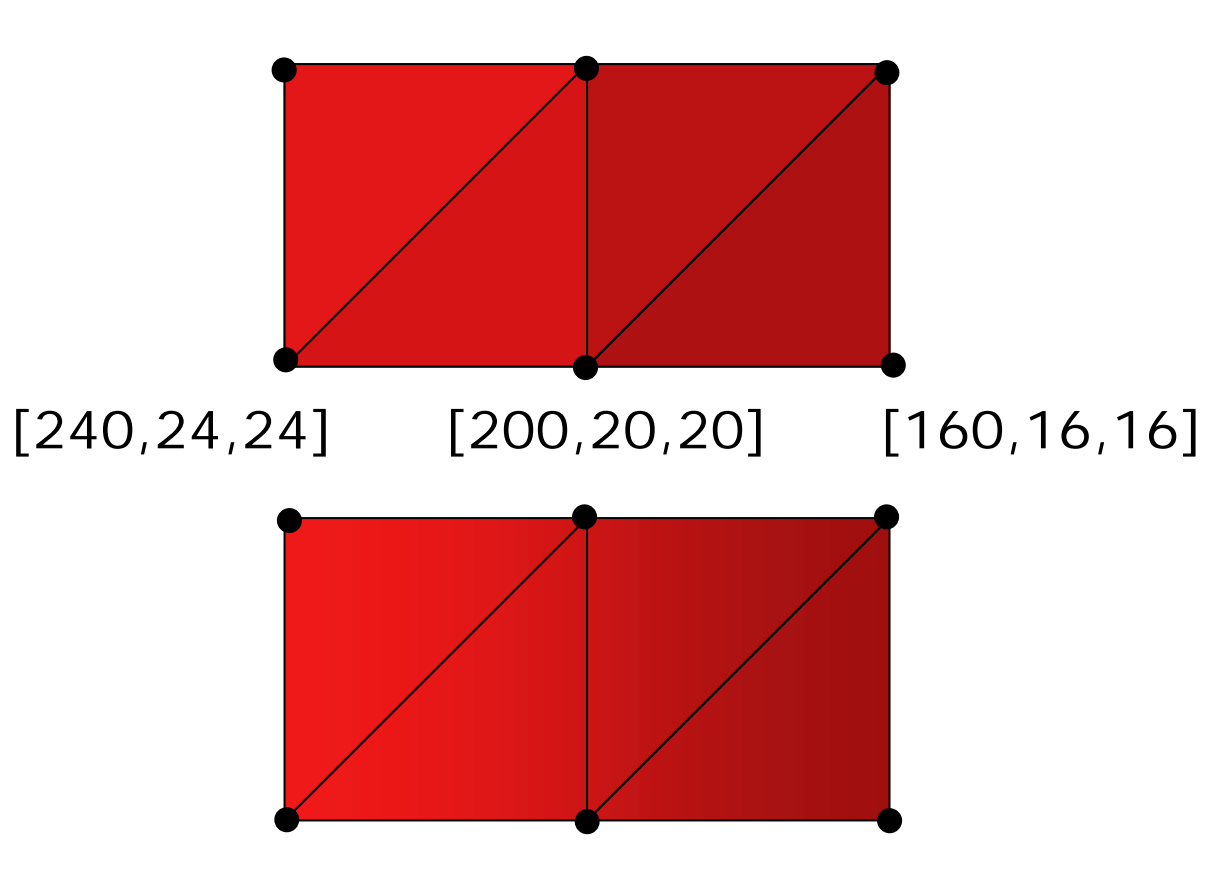

# Phong Shading

pro Scanline:

- interpoliere Anfangsnormale
- interpoliere Endnormale

pro Pixel:

- interpoliere Normale
- berechne Farbwert

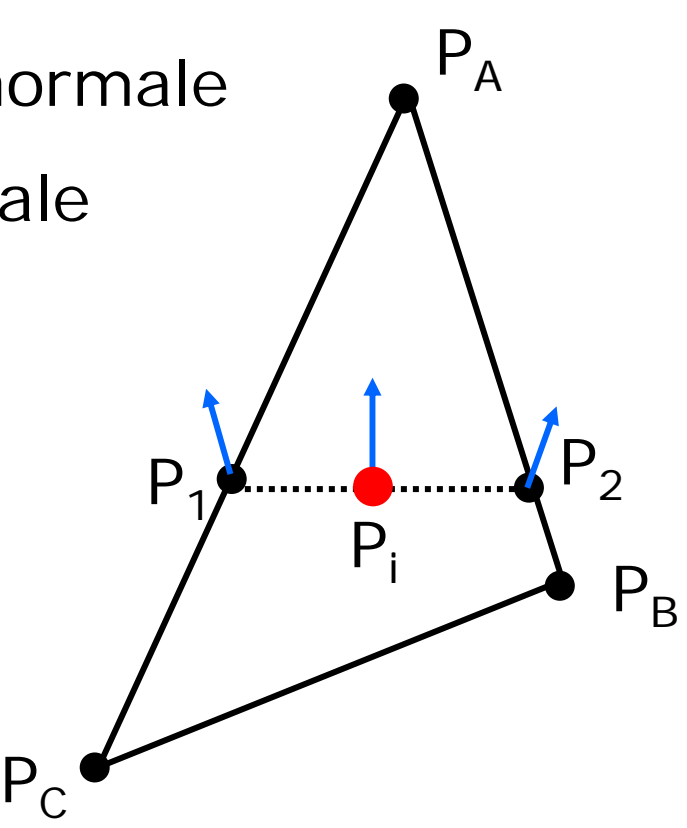

### Gouraud versus Phong

Farbwerte interpolieren

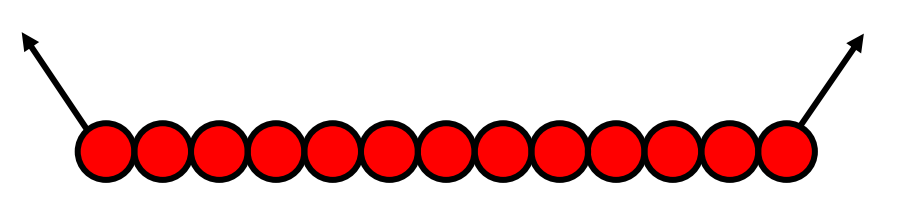

Normalen interpolieren Farbwerte ausrechnen

#### Flat versus Gouraud versus Phong

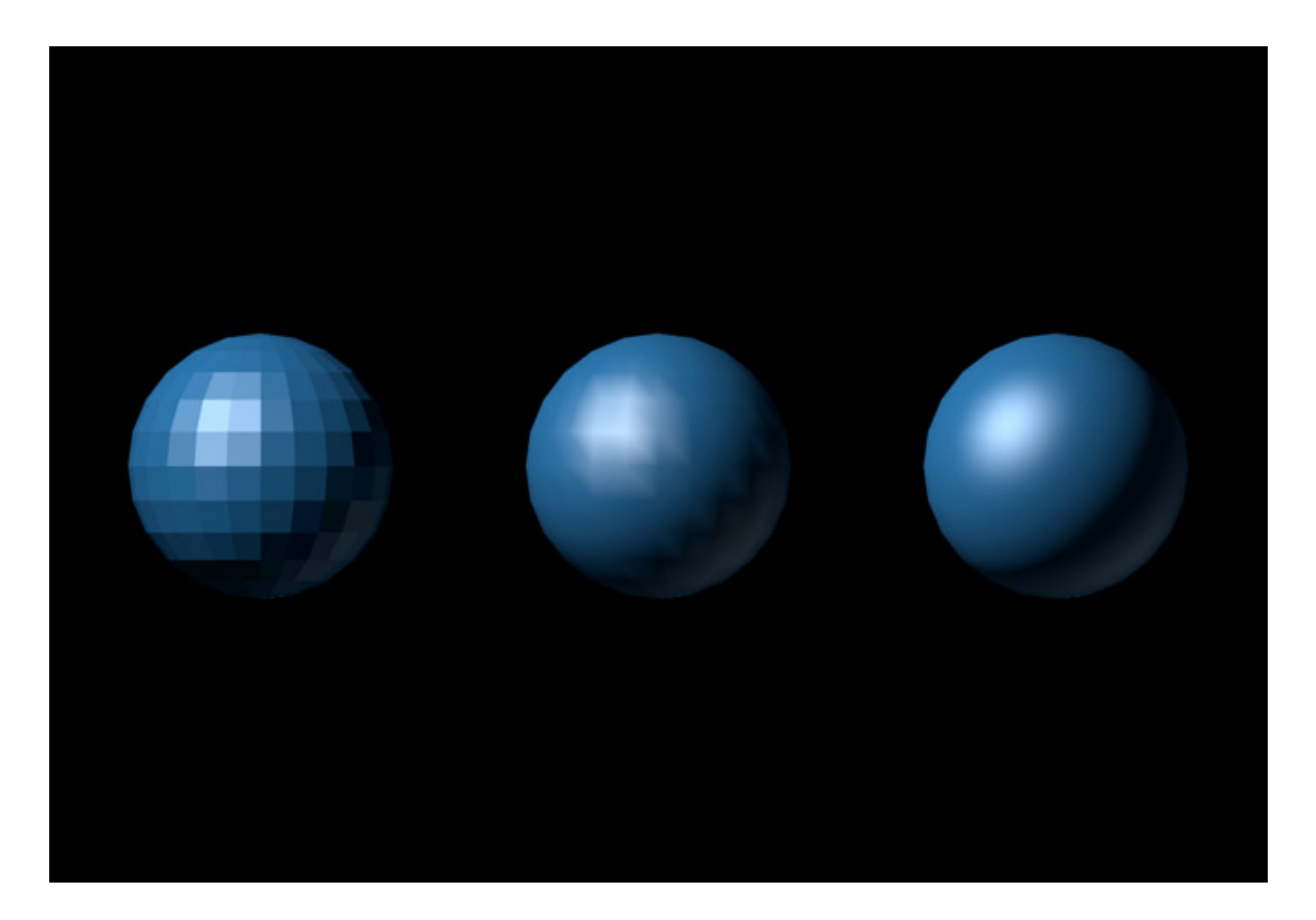

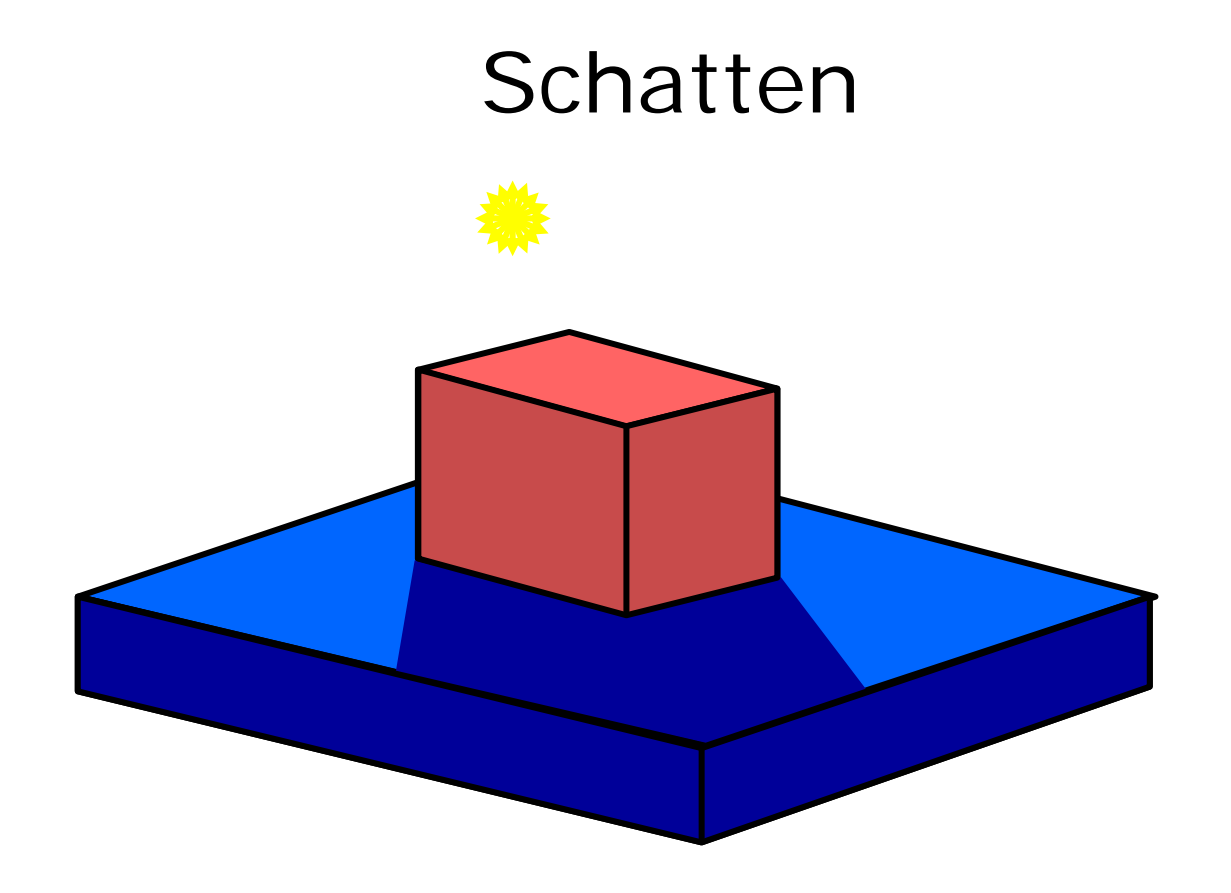

#### von der Lichtquelle nicht sichtbare Pixel

### Berechnung von Schatten

geeignet: Hidden-Surface-Removal-Algorithmen

Phase 1: rendere Bild aus Position der Lichtquelle L in einen Schattentiefenpuffer s\_tiefe[][]

Phase 2: rendere Bild aus Position des Betrachters mit modifiziertem Tiefenpuffer-Algorithmus: falls Pixel P (x,y,z) sichtbar, transformiere P in den Koordinatenraum von Phase 1 zu P'(x',y',z'). Falls  $z' < s$ \_tiefe[x',y'] dann P im Schatten von L ⇒ P ohne L beleuchten Falls  $z' > = s$ \_tiefe[x',y'] dann P nicht im Schatten von L  $\Rightarrow$  P mit L beleuchten

# Berechnung von Schatten

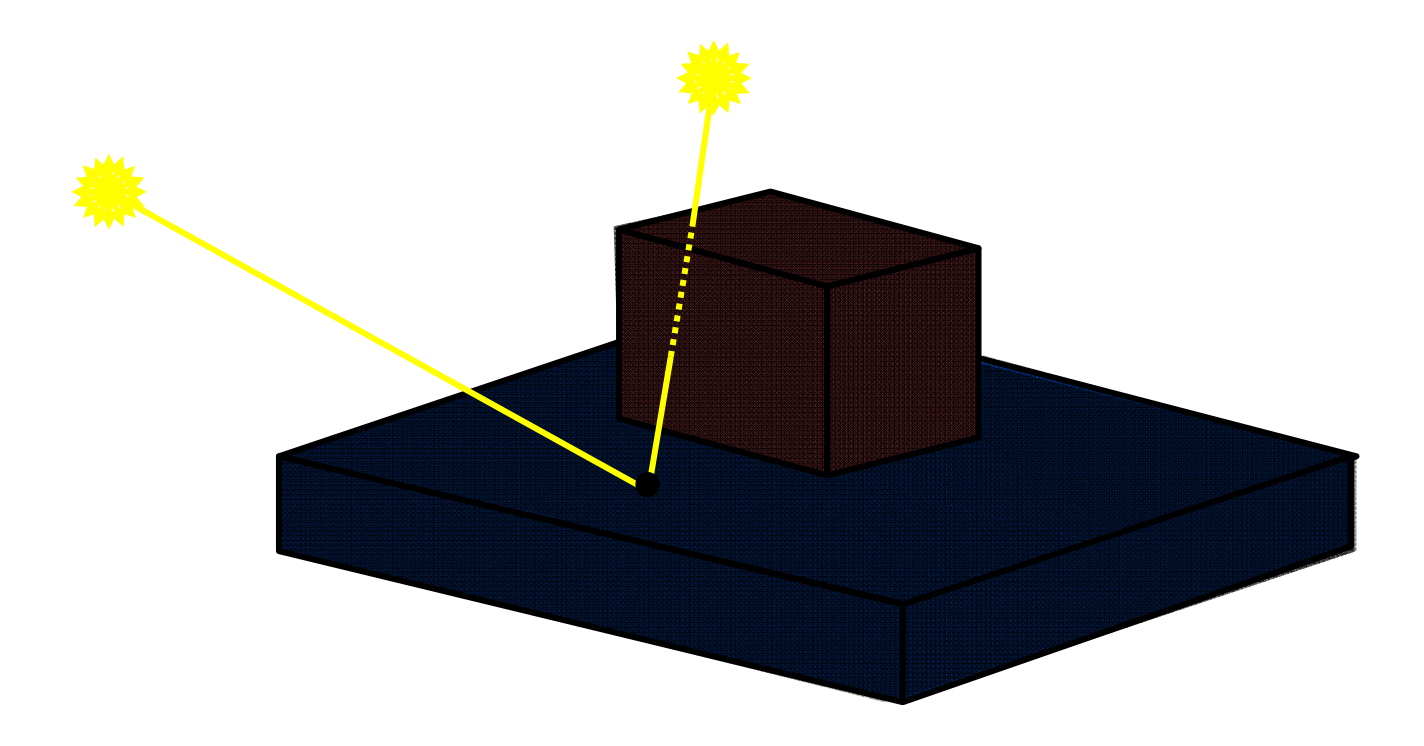

### Kernschatten & Halbschatten

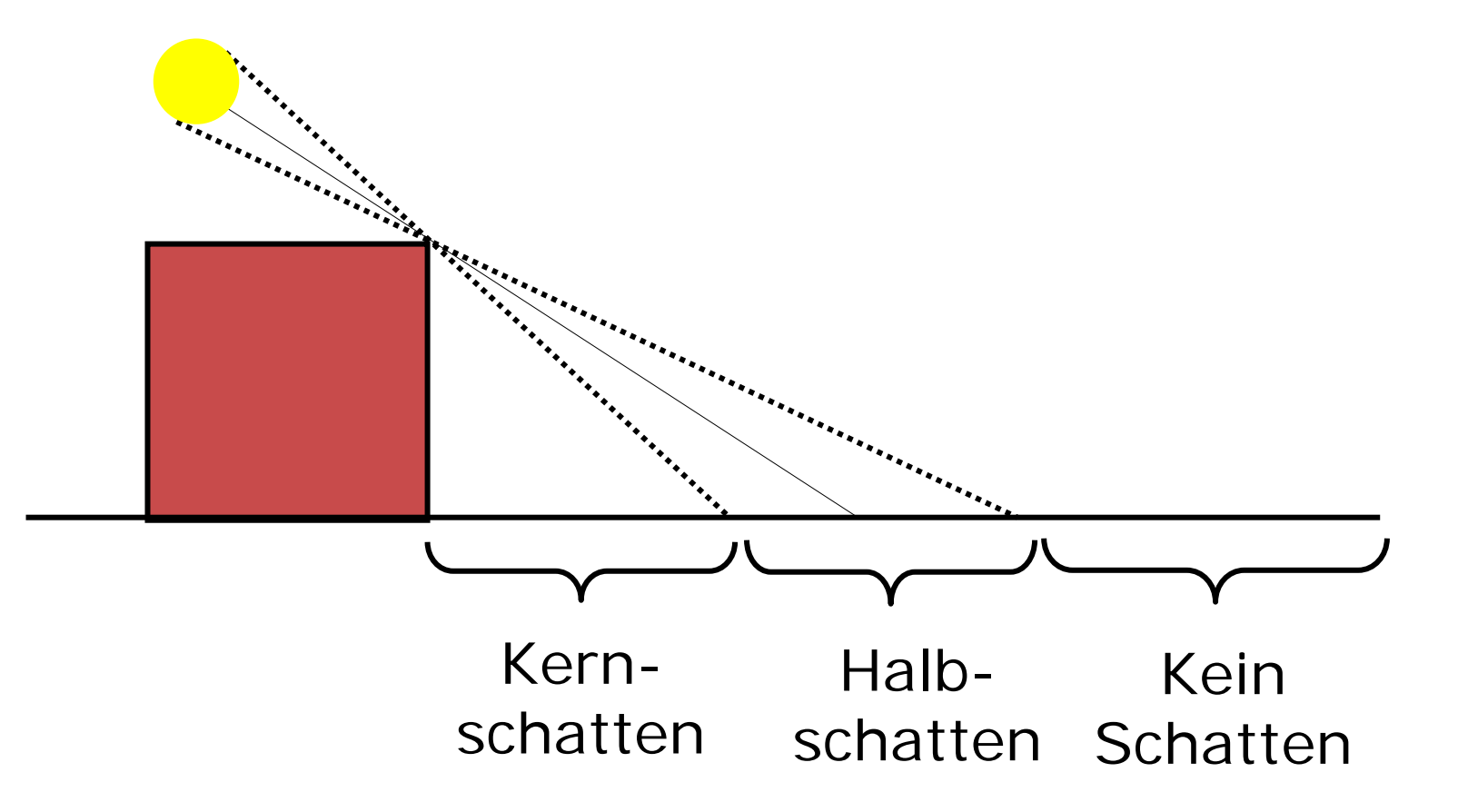